# Hootsuite Cómo gestionar tu social media

Idea Comunicación - Paula Portero 30/05/2019

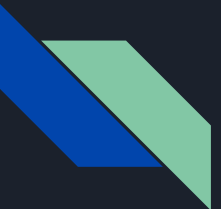

## **Hootsuite: qué es**

- Permite gestionar varias **redes sociale**s como son: **Twitter**, **Facebook**, **Google+**, **Linkedin**, **WordPress**, **MySpace,…**
- Además, ofrece plantillas para realizar informes de **monitorización**. Aunque desde marzo esta opción solo está para los planes de pago.
- Puedes gestionar cómo ver la información que desees de cada red según tus intereses. De cada una de ellas puedes definir una serie de **columnas** (que puedes modificar en el momento que desees) para interactuar en una misma pantalla con: mensajes privados, mensajes directos, menciones de otras personas, programados…
- **Programación** de mensajes de las distintas redes sociales.
- Actualmente, permite conectar hasta **3 perfiles sociales de manera gratuita.**

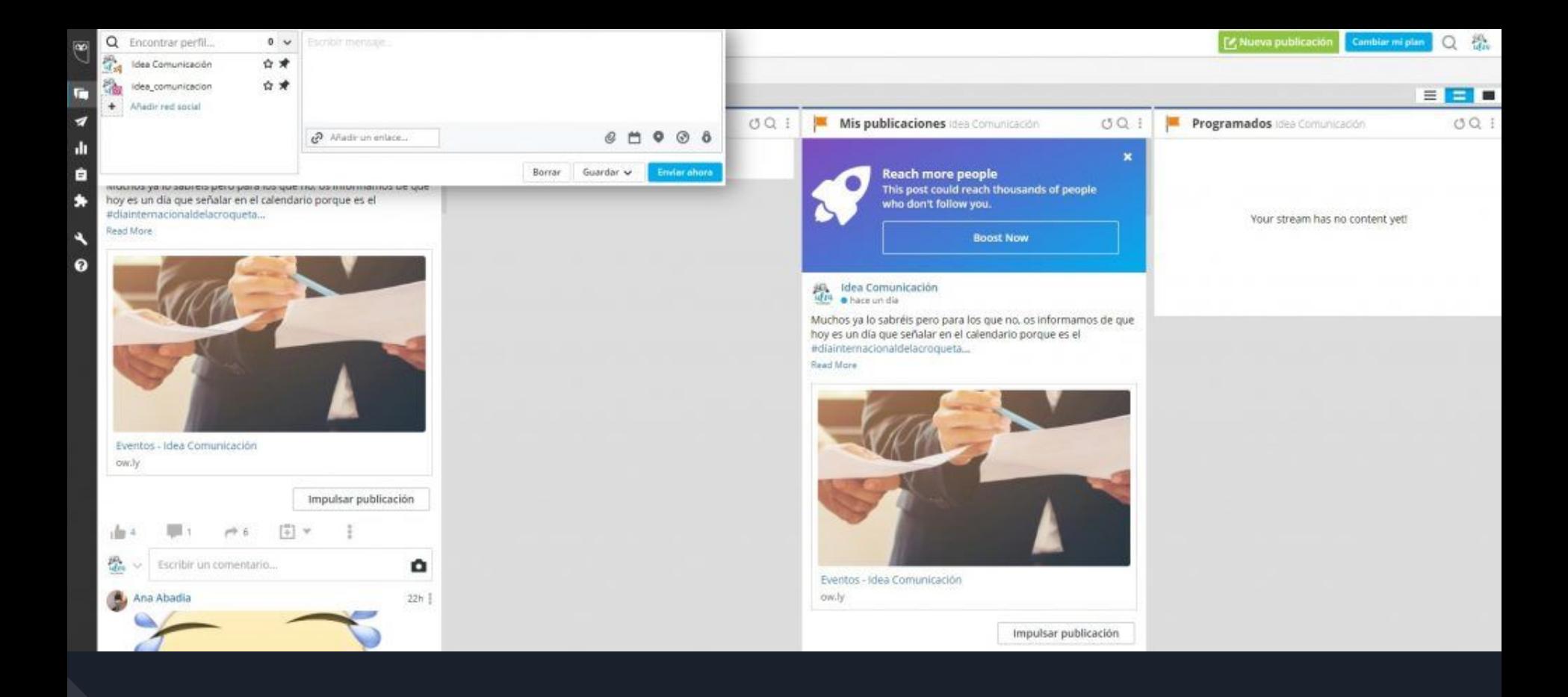

Interfaz Hootsuite

## Programar publicaciones

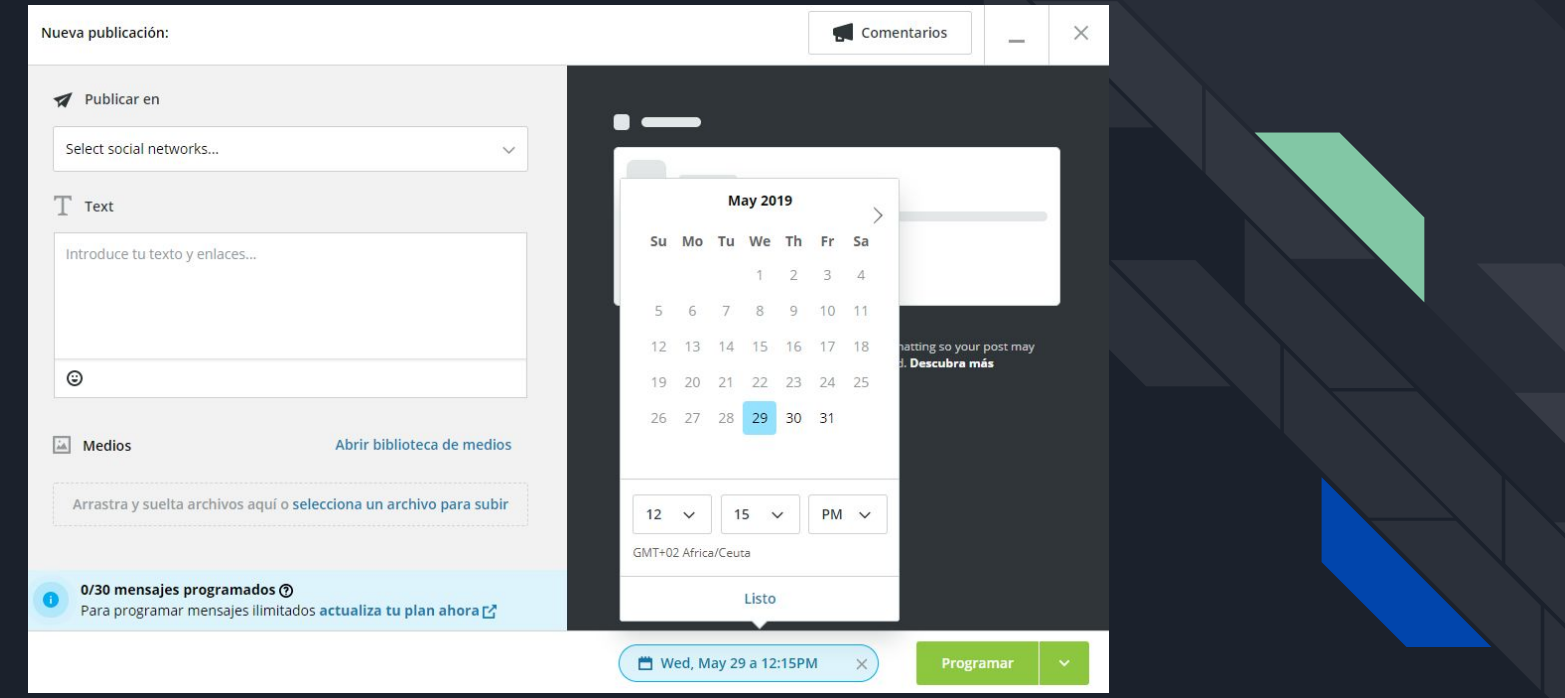

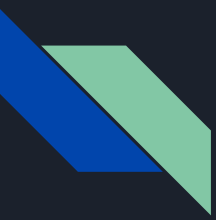

### Para Instagram

- Cuenta vinculada a Facebook
- Cuenta profesional
- Al enlazar la cuenta nos pedirá que ingresemos nuestra contraseña de Facebook
- A publicar!

### No sirve para las historias

Periódicamente nos pedirá autentificar Instagram metiendo de nuevo nuestra contraseña de Facebook

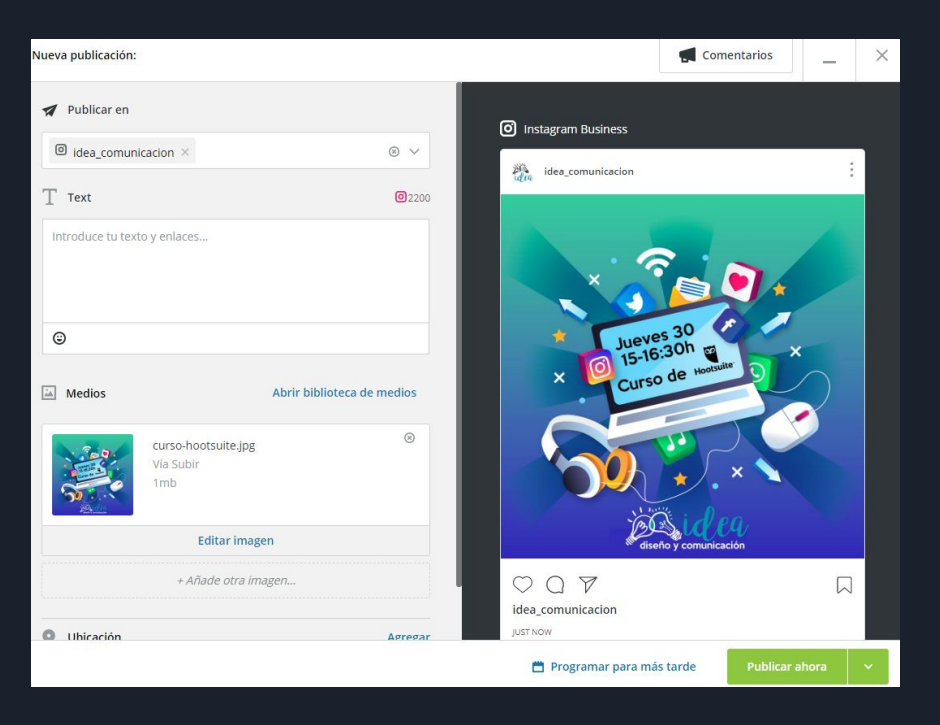

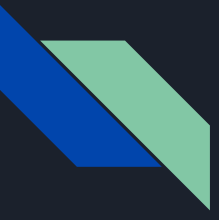

### Para Instagram

#### Publicación compartida  $\overline{\leftarrow}$

#### Programada para: 11 ene. 13:10

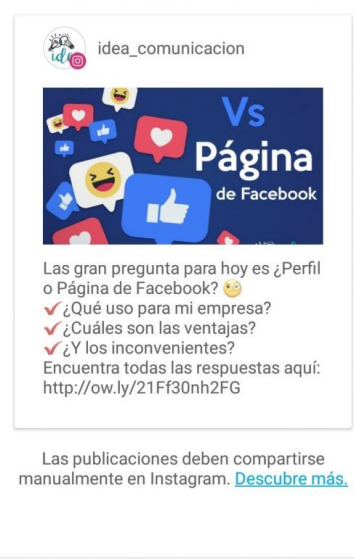

Compartido por

- Si no tenemos la cuenta vinculada: - Podremos escribir las publicaciones en el ordenador y programarlas, pero autorizarlo después desde la aplicación móvil:
- Nos saltará una alerta en el dispositivo móvil cuando lo hayamos programado.
- Cuando lo hayamos abierto nos redireccionará a Instagram y nos copiará el texto en portapapeles.
- Será cuestión de recortar la foto y aplicarle los filtros que queramos, pegar el texto y publicar.

## **Acortador de urls**

Otra de las **ventajas de Hootsuite** es que tiene un **acortador de URL**: puedes elegir entre owl.li, ht.ly y htl.li. Este método es perfecto cuando tenemos que ahorrar caracteres, como en Twitter, aunque al utilizarlo en esta última red suele dar algún problema con las imágenes.

# Hootsuite Cómo gestionar tu social media

Idea Comunicación - Paula Portero 30/05/2019